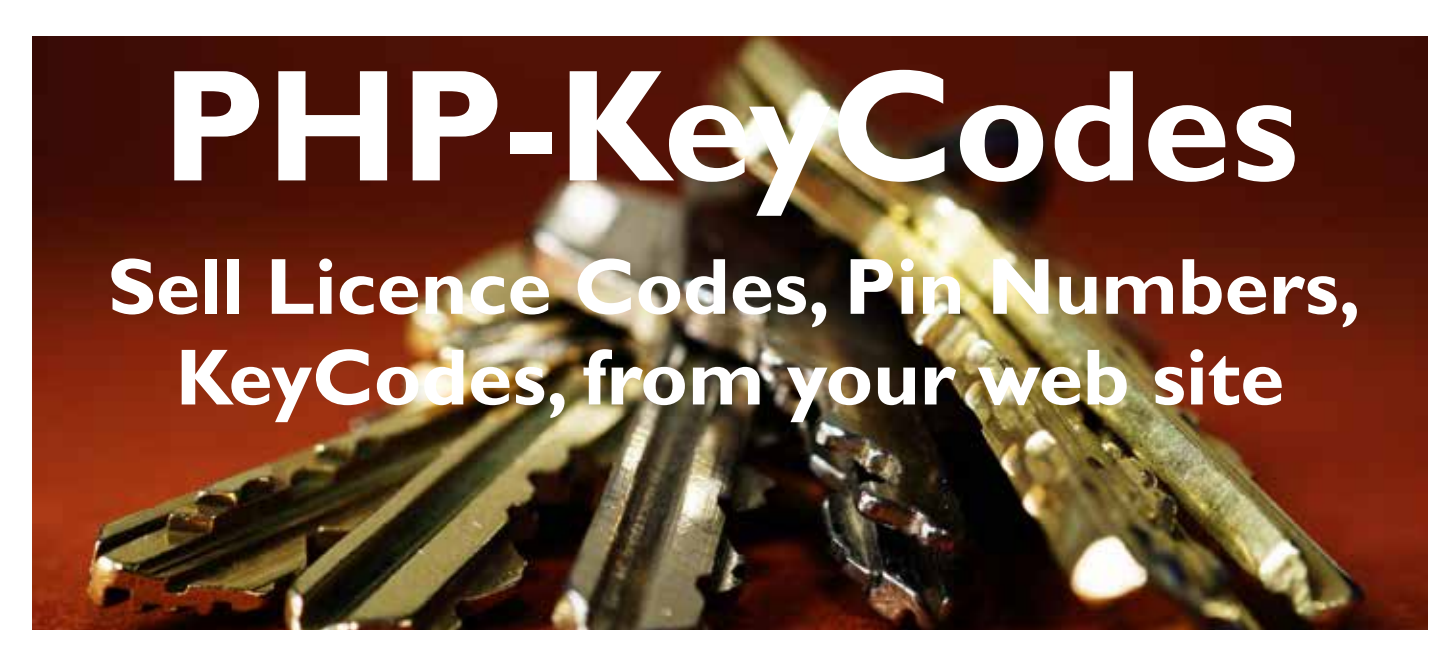

To sell software licence key codes, mobile phone codes or other registration codes from your web site you require a method where the key codes are securely stored and are only released when the customer makes a valid purchase.

Ideally this should be an automated process where the customer goes to a page on the web site, chooses the item and is then taken to the payment processor. After the payment has been fully completed, the key code is then made available to the customer.

The method that PHP-KeyCodes uses is for a list of codes to be entered into a database, and when the customer makes a purchase, it grabs the first in the list, sends it to the customer, and then removes that one from the list so that the list is ready for the next purchaser.

It is also possible to change the source of the licence codes. If you have the programming ability you could change the source of the codes to a text file instead of a database table.

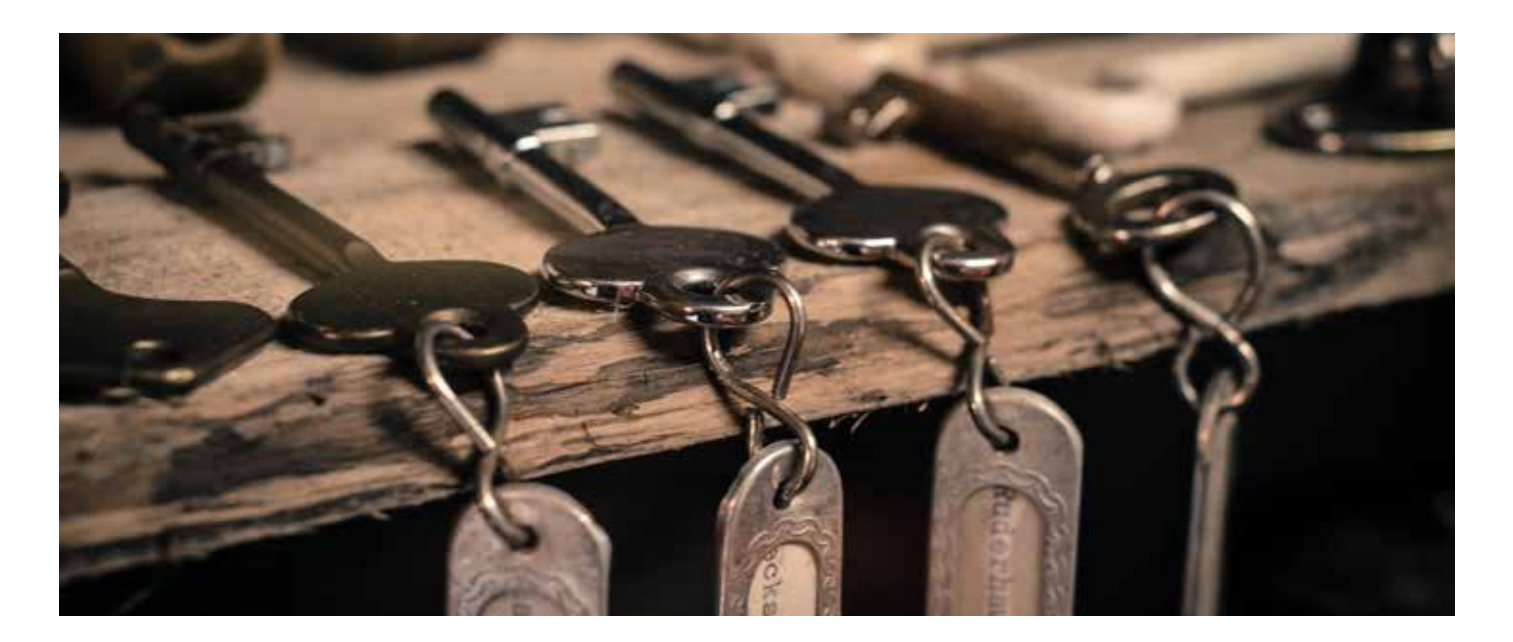

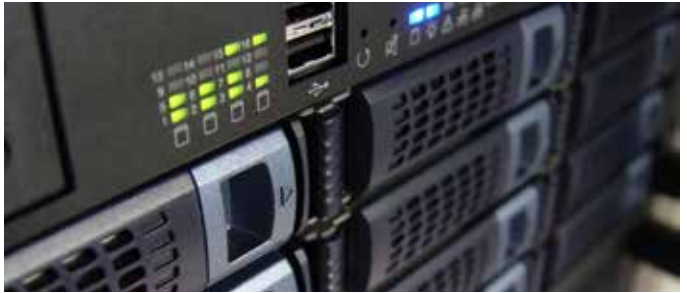

**Web Servers**

The two most common web servers are Linux based or Microsoft based. Linux normally use the Apache web server which is well known and used by many hosting companies and is able to deliver PHP web pages. Microsoft IIS web hosting is possibly a little more expensive and you will have to check with your host to see if PHP is supported. However, if

PHP is supported, then you should have no problems working with an IIS server.

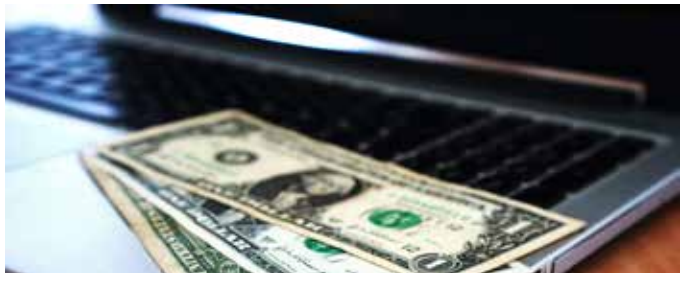

**Payment Processors**

The most common payment processor is probably PayPal. The advantage with PayPal is that your customers can purchase 'across borders' so you are not restricted to your own country. If you are selling licence codes which are delivered by the internet then these payment processors are great for selling your products to different countries.

PayPal does have the advantage that you can decide the currency you want to sell in. I usually choose US Dollars because it is a currency recognised by many potential customers even if they are not based in the US. PayPal will take their currency and do the conversion automatically.

## **Requirments for Selling Key Codes**

These are the typical requirments that you would need to run an applicaiton able to sell digital key codes from your web site :

1) A domain for you web site and web space from a hosting company.

2) A script to do the processing which may also require a database.

3) A Payment processor such as PayPal.

4) An ftp program so that you can upload the files to your web site.

5) The ability to set up an email account.

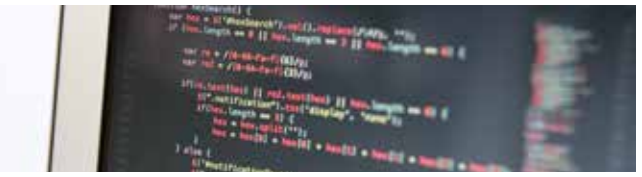

## **Programming Languages**

Web applications often use the PHP programming language which is fairly straight forward to work with. PHP has been around for some time and hence there are many applications written in PHP.

To install an application like PHP-KeyCodes you do not need to be a programmer however it does help if you have installed a PHP web application before. Installation of PHP-KeyCodes is quite straight forward and just requires you to follow instructions.

Many applications will require a database to store information, set up details and so on. One of the standard database systems is MySQL which is often provided as part of the hosting package.

Some applications may not require a database, in which case they will store set up and configuration information in text files which you will have to amend upload to your web site.